**的股东账户-鸿良网**

 $1$ 

 $\overline{2}$ 

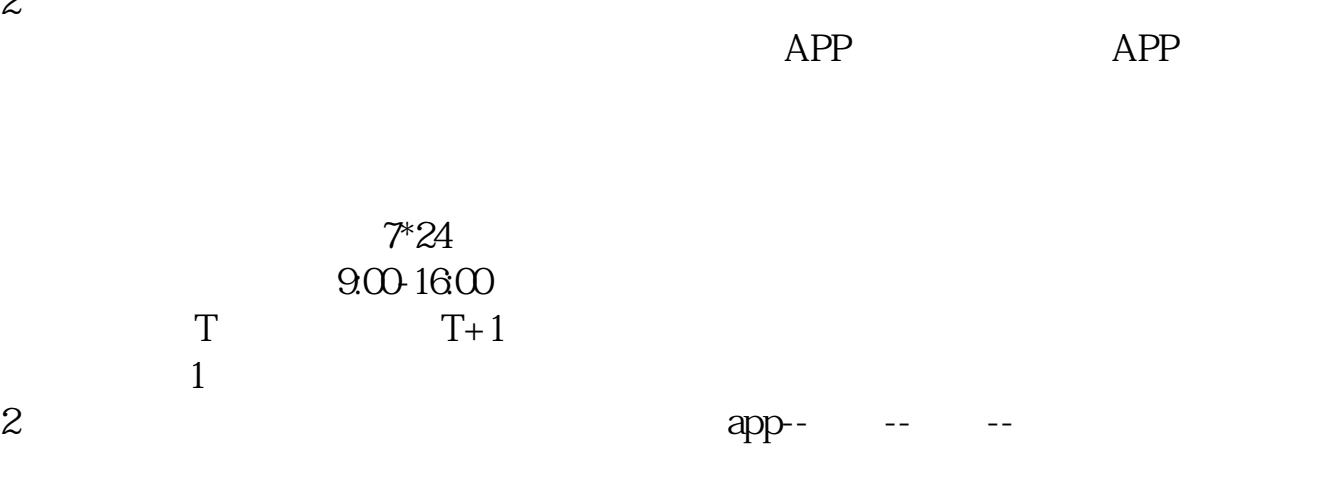

2021-12-10

 $\alpha$  , and  $\alpha$  , and  $\alpha$  are  $\alpha$  such that  $\alpha$  $\frac{1}{2}$  and  $\frac{1}{2}$  and  $\frac{1}{2}$  a

95597 \*

07 9 7

[更多关于《为什么买股票提示当前未开通》的文档...](https://www.baidu.com/s?wd=%E4%B8%BA%E4%BB%80%E4%B9%88%E4%B9%B0%E8%82%A1%E7%A5%A8%E6%8F%90%E7%A4%BA%E5%BD%93%E5%89%8D%E6%9C%AA%E5%BC%80%E9%80%9A)

.pdf  $\frac{1}{\cdot}$ doc

http://www.83717878.com/subject/18516168.html